# **MODELADO FÍSICO DE UN SISTEMA DE MOTORES BRUSHLESS BASADO EN CONTROL DIGITAL PID PARA LA ENSEÑANZA DEL CONTROL AUTOMÁTICO POR MEDIO DE LA PROGRAMACIÓN EN PLATAFORMA ARDUINO**

*PHYSICAL MODELING OF A BRUSHLESS MOTOR SYSTEM BASED ON DIGITAL PID CONTROL FOR TEACHING AUTOMATIC CONTROL THROUGH ARDUINO PLATFORM PROGRAMMING*

> *Aldair Avella Flores* Tecnológico Nacional de México / IT de Oaxaca, México *aldair-flores@outlook.com*

### *Gabriel Gallegos Mendoza*

Tecnológico Nacional de México / IT de Oaxaca, México *gdosgm@hotmail.com*

### *César Hernández Sánchez*

Tecnológico Nacional de México / IT de Oaxaca, México *ing.cesar.hdz@gmail.com*

**Recepción:** 29/abril/2020 **Aceptación:** 29/octubre/2020

### **Resumen**

El controlador PID (Proporcional-Integral-Derivativo) es uno de los más utilizados para el control de sistemas realimentados dentro de la industria, esto se debe a la sencillez y capacidad que posee de dar un buen comportamiento en una gran variedad de situaciones. En este artículo se presenta un modelado físico "PID" basado en control digital en una tarjeta Arduino, este sistema logra la estabilidad de dos motores brushless sujetos a un eje, los cuales pueden ser estabilizados ante una perturbación mediante las ganancias P, I & D; el modelado físico en conjunto con una simulación del "PID" en software que se presenta y explica más adelante son las herramienta base para la enseñanza del tema en sí, permitiendo a alumnos de materias de control de nivel superior experimentar y comprender un sistema "PID" real, esto mediante la observación de los tres tipos de respuestas de un

sistema de control y su comparación de resultados entre la simulación y el sistema físico siendo muy descriptiva la enseñanza del "PID".

**Palabras Clave:** Controlador PID (Proporcional-Integral-Derivativo), Arduino, sensor MPU-6050, señal de error y referencia, estabilidad, motores brushless.

### *Abstract*

*A PID (Proportional-Integral-Derivative) controller is one of the most used for the control of feedback systems within the industry, this is due to the simplicity and capacity that it has to give a good behavior in a great variety of situations without knowing in detail the plant that you want to control. This article presents a digital control system using the fundamentals of a PID controller on an Arduino board to achieve system stability of two brushless motors attached to one axis, which can be controlled by modifying the P, I & D gains to achieve its horizontal stability in case of a disturbance; this allows you to experience the operation of this system under a simple method of trial and error that is presented in this article. In addition, the system is focused as a learning and experimentation tool for higher level students in control subjects.*

*Keywords***:** *PID (Proportional-Integral-Derivative) controller, Arduino, MPU-6050 sensor, error and reference signal, stability, brushless motors.*

# **1. Introducción**

La tecnología evoluciona constantemente, por este motivo las industrias buscan digitalizar y automatizar sus plantas de control. Gracias a los avances científicos y tecnológicos que existen es más práctico para los profesionales del área e industrias diseñar e innovar en los sistemas de control; sin embargo no siempre ha sido así para todo investigador o estudiante; los grandes avances y sistemas son cada vez más sofisticados pero a su vez más complejos, esto demanda para las nuevas generaciones estar capacitados y tener dominio en los sistemas de control, por ello el enfoque del presente artículo es explicar cómo funciona el sistema de control PID de una manera más sencilla y dinámica, mencionando los fundamentos matemáticos pero a su vez explicando cómo actúan en el modelado físico,

pretendiendo así que la ruta de aprendizaje para un alumno sea interactiva, clara y más interesante que solamente operaciones matemáticas; no se hace referencia a que las matemáticas no son interesantes sin embargo el sistema físico permite percibir el tema más amigable a su investigación y con una apertura a la experimentación. El sistema está conformado por cuatro subsistemas que son el sistema mecánico, sistema de control digital, sistema de propulsión y sistema de potencia, cada uno vital y necesario para hacer que dos motores brushless sujetos a una barra pasen de ser un sistema inestable a uno estable, todo gracias a la acción generada tras la lectura de un sensor de medición inercial (IMU). Se cree que se puede aportar al desarrollo de futuros proyectos de modelos de control PID basados en el sistema explicado en este artículo. Después de haberse probado en clases de Control dentro de la institución proveniente se comprobó que es una herramienta muy dinámica y explícita para mostrar cómo la modificación de un número o un par de ellos pueden causar efectos tan significativos en un sistema de control y a su vez comprender cómo se comporta un sistema en sus tres tipos de respuesta subamortiguada, sobre-amortiguada y críticamente amortiguada.

### **2. Métodos**

Se implementó un modelo físico de control para la enseñanza de control automático mediante un eje que representa un sistema PID cualquiera en la industria, este eje equipado con dos motores sin escobillas tiene como objetivo alcanzar un ángulo de 0° ante cualquier perturbación, esto quiere decir que el sistema se ubicará horizontalmente.

#### **Sistema mecánico**

Consiste en una base de madera, con el suficiente peso y resistencia para soportar la fuerza del eje y el empuje de los motores sin escobillas. A los extremos de dicho soporte metálico se anclan los motores. Este sistema mecánico cuenta con dos barras limitadoras de ángulo, las cuales son un obstáculo para que el modelo no llegue a autodañarse si el ajuste de variables no es ideal y llega a responder de manera abrupta.

#### **Sistema de propulsión**

El sistema de propulsión está conformado por dos motores EMAX 2204 (figura 1) y sus respectivos drivers o ESC (Electronic Epeed Eontroller), figura 2.

"El término ESC significa "control electrónico de velocidad, es un circuito electrónico que se utiliza para cambiar la velocidad de un motor eléctrico, su recorrido y también para funcionar como freno dinámico. Estos se utilizan con frecuencia en modelos controlados por radio que funcionan con energía eléctrica, y el cambio que se usa con mayor frecuencia para motores sin escobillas proporciona una fuente de energía de bajo voltaje de energía eléctrica trifásica producida electrónicamente para el motor" [elprocus. 2018].

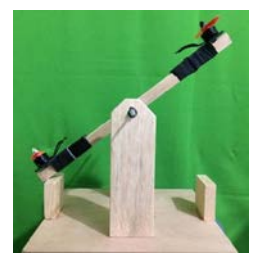

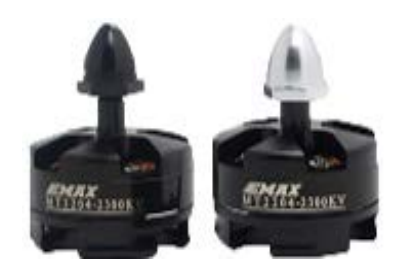

Figura 1 Sistema mecánico (solo madera). Figura 2 Motor EMAX 2204 (sin escobillas).

Los elementos que se presentan en las figuras 3 a 5 se encargan de poder brindar el empuje a cada lado. Al variar la velocidad se puede balancear el eje a conveniencia y exigencia de los valores PID que el sistema de control demande.

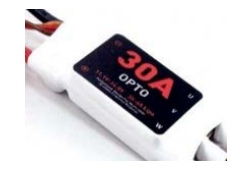

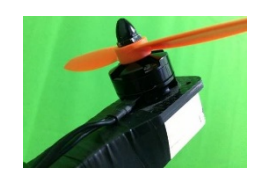

Figura 3 ESC OPTO 30 A. Figura 4 Motor EMAX 2204 montado en eje.

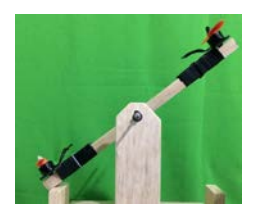

Figura 5 Sistema de propulsión y eje.

#### **Sistema de alimentación**

El sistema de alimentación consiste en una batería LiPo (polímero de litio) que es ideal por su alta capacidad de trasferencia de corriente por unidad de tiempo al sistema de propulsión, en este caso se utilizó una batería compatible con los dirvers (esc) de los motores, los dos factores a considerar para la elección de una batería tipo LiPo es el voltaje que soportan los controladores de cada motor y la capacidad de corriente capaz de suministrar en determinado tiempo (figura 6).

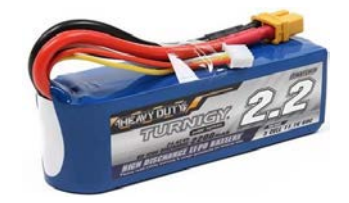

Figura 6 LiPo 3s 220mAh.

#### **Sistema de control**

Dentro de este sistema se utilizaron dos elementos electrónicos, el primero una placa de desarrollo Arduino modelo Nano (figura 7); ya que tiene un tamaño bastante compacto y soporta el procesamiento que demanda el modelo en conjunto con un sensor MPU 6050 (figura 8).

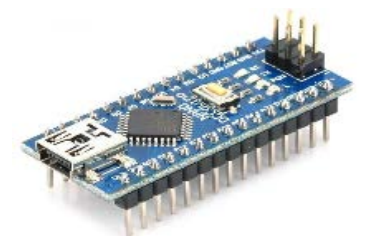

Figura 7 Arduino Nano. Figura 8 MPU 6050.

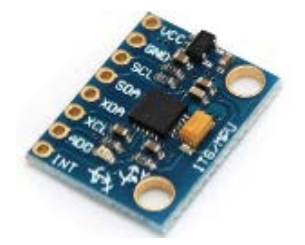

Los dispositivos MPU-6050 (figura 8) combinan un giroscopio de 3 ejes y un acelerómetro de 3 ejes en la misma matriz de silicio, junto con un Digital Motion Processor (DMP) integrado, que procesa algoritmos complejos de 6 ejes (TDK InvenSense, 2020). Se seleccionó dicho sensor por ser muy comercial, común en los proyectos open source y de bajo costo; además que permite tener una estabilidad en el sistema bastante aceptable. En la figura 9 se muestra el MPU en el eje y el Arduino nano en la parte inferior del eje (figura 10).

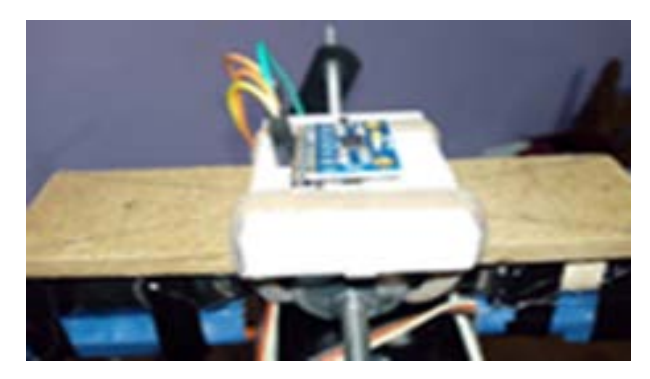

Figura 9 MPU instalada en eje.

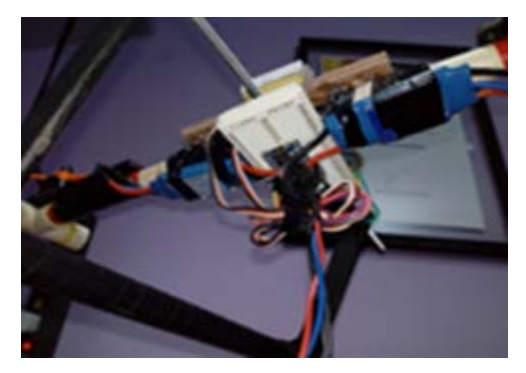

Figura 10 Arduino Nano instalada en parte inferior del eje.

Dentro del sistema de control se encuentra la parte más importante del modelo; el código de programación, sin embargo, para poder realizar el mismo se debe tener en cuenta que es lo que se quiere realizar. Apoyados en lo anterior mencionaremos a grandes rasgos qué es un controlador PID. Un controlador o regulador PID es un dispositivo que permite controlar un sistema en lazo cerrado (figura 11) para que alcance el estado de salida deseado. Está constituido por la unión de tres componentes: Proporcional, Integral y Derivativo como se puede ver en ecuación 1.

$$
u(t) = K_P e(t) + K_i \int_0^{\pi} e(\tau) d\tau + K_d \frac{d}{dt} e(t)
$$
 (1)

Cada componente realiza una operación de manera diferente [Arévalo, 2015]:

• Proporcional: su tiempo de operación presenta una reacción al presente y

tiene como objetivo hacer que la salida llegue lo más rápido posible al valor de referencia.

- Integral: posee un tiempo de operación cuyo valor depende el error pasado, aporta memoria al controlador. Su objetivo es lograr que el error de posición sea 0 con respecto al deseado.
- Derivativa: el tiempo de operación de este componente sirve para predecir error futuro, aporta predicción al controlador. Al usarse con una acción proporcional y una integral el sobre pico se atenúa bastante además de ser rápido en llegar a la referencia.

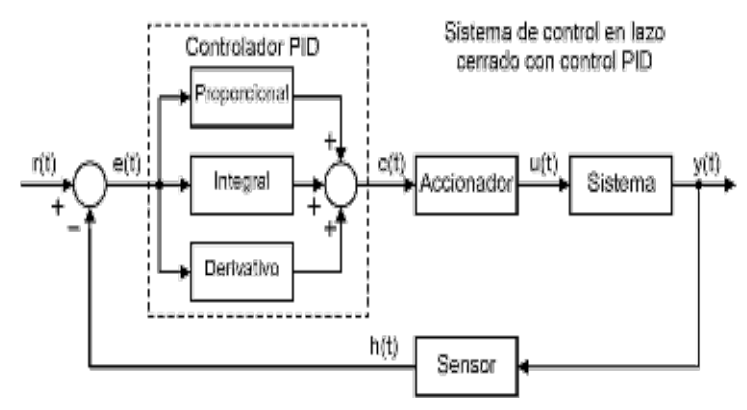

Figura 11 Sistema de control de lazo cerrado con control PID.

Gracias a lo anterior se puede decir que son independientes, sin embargo, como se puede observar en la ecuación anterior, todas ellas se suman al final para obtener una respuesta deseada. Dichos parámetros influyen en el resultado final [Llamas, 2019], y es muy importante darles el apropiado ajuste ya que de ello depende la respuesta deseada del PID.

#### **Proceso de enseñanza del control automático**

Para poder realizar la enseñanza se diseñó un proceso mediante el cual los alumnos de electrónica del plantel del Instituto Tecnológico Nacional de México Campus Oaxaca u otra persona interesada en desarrollar el proyecto puedan cumplir el objetivo y funcionamiento del sistema, el proceso de enseñanza consiste en utilizar dos herramientas; simulación digital para la simulación de un código PID

que se diseñó y el sistema físico para experimentar y comprobar los tipos de respuesta de un sistema de control mediante la plataforma arduino (tabla 1).

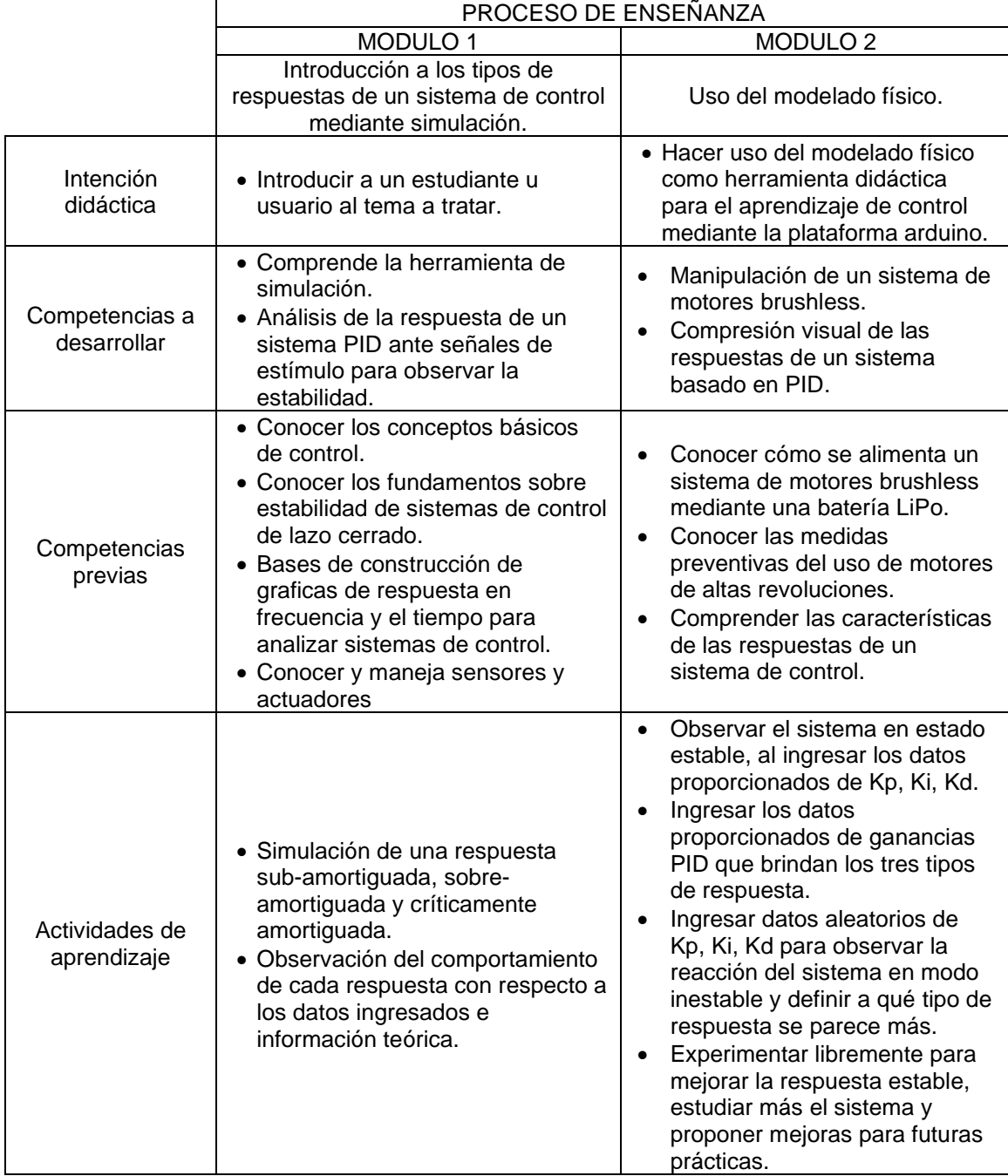

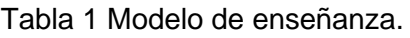

El proceso de enseñanza consiste en dos verticales explicadas en el siguiente gráfico. A continuación, se menciona que es lo que sucede al modificar alguno de los parámetros del modelado físico. (Tecno Recursos, 2020):

- **Proporcional.** Aumentar la acción proporcional Kp tiene efectos siguientes:
	- o Aumenta la velocidad de respuesta del sistema.
	- o Disminuye el error del sistema en régimen permanente.
	- o Aumenta la inestabilidad (oscilación) del sistema.
- **Derivativo**. Aumentar la constante de control derivativa Kd tiene los siguientes efectos:
	- o Aumenta la estabilidad del sistema controlado.
	- o Disminuye un poco la velocidad del sistema.
	- o El error en régimen permanente permanecerá igual.
- **Integral**:
	- o Aumentar la acción integral Ki tiene los siguientes efectos:
	- o Disminuye el error del sistema en régimen permanente.
	- o Aumenta la inestabilidad del sistema.
	- o Aumenta un poco la velocidad del sistema.

Ahora que ya conocemos cómo se comporta el controlador al modificar las variables de sus componentes (PID) podemos proceder y entender cómo funciona dentro del lenguaje de programación de la tarjeta ARDUINO NANO. El diagrama siguiente (figura 12) se va explicando a manera de que el lector de este artículo entienda que hace cada sección de este. El sistema de control funciona de tal manera que se encarga de controlar los valores iniciales del hardware principalmente velocidad inicial de motores, sin embargo, el objetivo principal es realizar la medición del sensor IMU constantemente y retroalimentar dicha información para procesarla y saber cuál es el error de posición para compararlo con la posición deseada que es 0° y así lograr la estabilización del sistema.

# **Trabajo en conjunto del sistema**

El sistema en conjunto se encarga de:

- Iniciar y controlar la información de todo el modelo.
- Lee los datos de la MPU6050.
- Compara dicha medición con la deseada.
- Opera las constantes de ganancia PID que se pueden modificar desde el ID de Arduino.
- Operar las ecuaciones del código con dichos datos de ganancia P, I, D.
- Interpretar el error y traducirlo a una corrección.
- Corregir el nivel del eje mediante la aceleración alternada de los motores.
- Traducir el error en grados a una señal PWM que sea interpretada por los dirvers ESC.
- Volver a realizar este proceso constantemente.

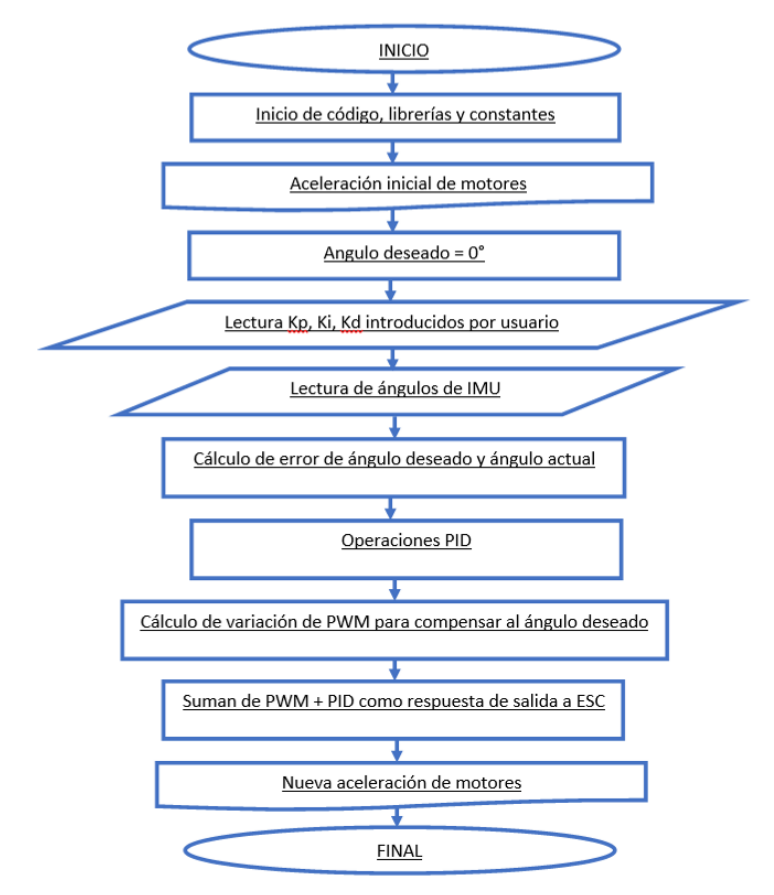

Figura 12 Diagrama de flujo de la lógica de programación.

# **3. Resultados**

En cuanto a los resultados obtenidos se pueden mencionar dos resultados principales, el primero consiste en la realización del modelado físico el cuál cumplió

el objetivo de poder trasmitir de manera visual y tangible el comportamiento de los tipos de respuestas de un sistema de control, para lograr este objetivo se requirió de muchas pruebas eléctricas, mecánicas hasta hacer funcional el modelado físico, pasando por distintas etapas, desde tener un pretotipo, después un prototipo y finalmente el dispositivo final que se construyó de madera y se mejoró cada sistema funcional. En cuanto al modelo de aprendizaje se mencionó en el apartado de resultados obteniendo ejemplificar de manera digital y de manera física los tipos de respuestas de un sistema sin hacer enfoque en la parte matemática, si no, de manera visual y relacionar estos comportamientos con la teoría de las respuestas de un sistema de control.

En la figura 13 se muestra el modelado, mientras que en la figura 14 es código utilizado para la simulación.

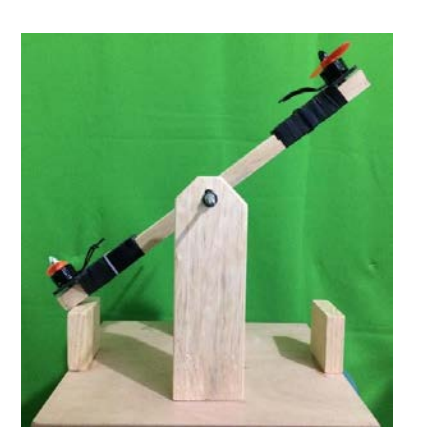

Figura 13 Modelado físico sin energizar. Figura 14 Código de simulación digital.

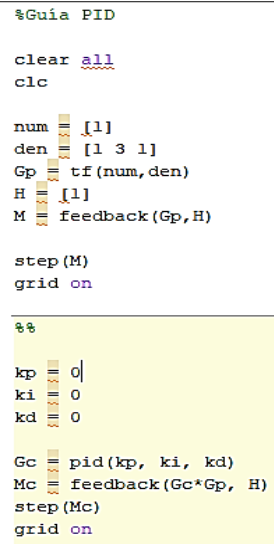

### **4. Discusión**

Después de diseñar y ensamblar el modelo físicamente se procedió a probar el prototipo; al energizar el sistema y después de ocho segundos de retardo configurado en el código se encienden los motores intentando compensar su inclinación en todo momento, después de múltiples intentos se logró llegar a obtener los siguientes valores PID (tabla 2).

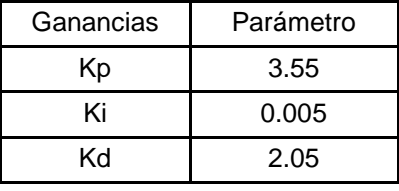

Tabla 2 Parámetros del controlador PID dentro del código de programación.

Dichos valores (tabla 1) permitieron una reacción estable del modelo, ante cualquier perturbación externa el modelo se compensa a 0° (horizontal) en un tiempo aproximado de 3 segundos, la oscilación es suave y precisa. El resultado obtenido es un método de prueba y error que se utiliza en drones tipo racer y algunos sistemas de control básico y está definido a continuación para uso práctico de experimentación, este uso práctico se mencionó anteriormente en el apartado de métodos:

- Primero se debe ajustar la ganancia proporcional, se recomienda iniciar con un valor de ganancia=1.
- Ganancia Proporcional: Fuerza que los motores aplican para devolver la barra a la posición deseada (0° = horizontal), un valor muy alto causará que el sistema genere mucha oscilación y si no tuviera una barrera física de protección podría oscilar violentamente. Un valor bajo causa en el sistema lentitud en recuperar el valor deseado (0°=horizontal).
- La ganancia integral es la segunda que se debe ajustar, esta afectará el tiempo fuera del punto deseado de la barra. Un valor muy alto causará que el sistema se pase del punto deseado y oscile. Un valor muy bajo causa un efecto de lentitud en la reacción y la barra tardará en llegar a su posición deseada, el valor muy bajo puede hacer que la ganancia proporcional sea la única que actúe.
- Al final se debe ajustar la ganancia derivativa, esta es la corrección que el sistema hace en contra de la ganancia proporcional e integral, se puede traducir a un amortiguamiento de estas dos variables:
	- $\checkmark$  Valor muy bajo: sistema lento, puede asimilarse a P muy baja.
	- $\checkmark$  Valor bajo: suaviza reacciones de P+I.
	- $\checkmark$  Valor elevado: reacciones agresivas o muy variables.

 Valor muy elevado: oscilaciones rápidas, afectará al sistema al grado de descontrol total.

Se pudo observar el desarrollo del modelo de aprendizaje mencionado anteriormente en el apartado de métodos y se exponen a continuación.

#### **Módulo 1**

Obtención de las respuestas propuestas variando las ganancias PID propuestas. En este sistema de amortiguación, se disminuye en el menor tiempo posible las oscilaciones (las cancela lo antes posible). No sobre pasa el estado de reposo, simplemente se va deteniendo hasta llegar al mismo (figura 15, 16 y 17).

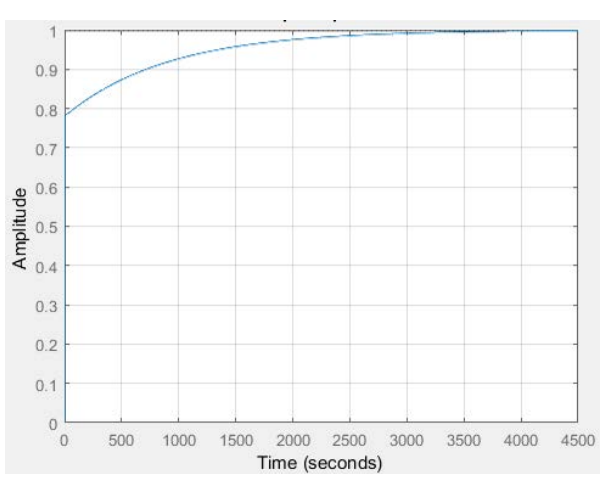

Figura 15 Respuesta críticamente amortiguada.

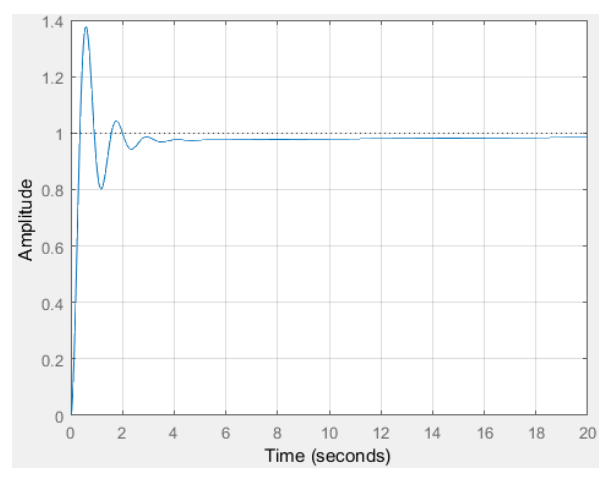

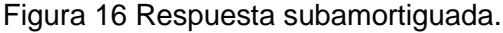

**Pistas Educativas Vol. 42 -** *ISSN: 2448-847X Reserva de derechos al uso exclusivo No. 04-2016-120613261600-203 http://itcelaya.edu.mx/ojs/index.php/pistas*

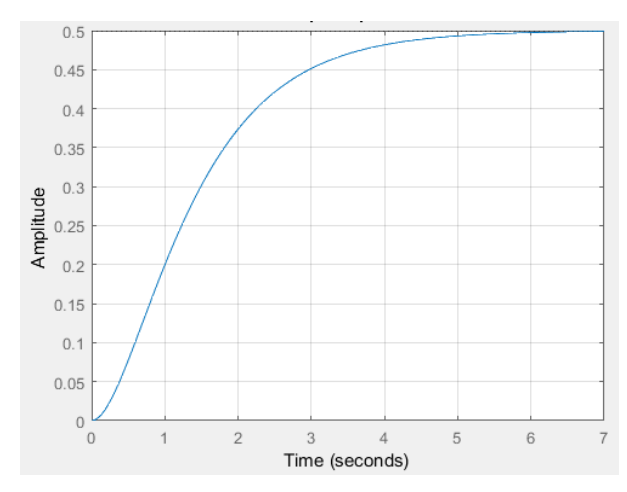

Figura 17 Respuesta sobreamortiguada.

#### **Módulo 2**

Al ingresar los resultados al ingresar los datos de  $KP = 3.55$ , KI = 0.005, KD = 2.05 se puede observar un sistema estable que se compensa en aproximadamente 3 segundos ante una perturbación, una respuesta suave y firme. Se ingresaron los mismos datos que en la simulación práctica observando los tipos de respuestas donde las características más notables fueron el tiempo que el sistema tardó en responder a una estabilidad y la agresividad de este para estabilizarse.

Se experimentó libremente para mejorar la respuesta estable, proceso por el cual se obtuvieron las ganancias mencionadas al principio de este apartado.

# **5. Conclusión**

Al utilizar el sistema con alumnos se pudo comprobar que existen modelos que hacen más atractivo entender cómo funcionan los procesos y métodos matemáticos que se imparten en clases de ingenierías o cursos relacionados, el sistema es una herramienta que funciona con la teoría aprendida en clase pero aplicada a un ejemplo real, tangible y experimental al alumno o investigador. Su fundamento matemático lo hace de un carácter experimental y científico que permite la base del conocimiento para ser mejorado, rediseñado o utilizado para un proyecto más complejo. Una necesidad del sistema es ahora plantear nuevas maneras de explotarlo, por ejemplo, detallando un método para sintonizar el PID

matemáticamente a la necesidad del sistema o de manera automática por el sistema digital y de esta manera pueda ofrecer múltiples prácticas al alumno o investigador.

# **6. Bibliografía y Referencias**

- [1] elprocus. (2018). Introducción al funcionamiento y las aplicaciones del control electrónico de velocidad (ESC). 2020: https://www.elprocus.com/electronicspeed-control-esc-working-applications/.
- [2] TDK InvenSense. (2020). MPU-6050 Six-Axis (Gyro + Accelerometer) MEMS MotionTracking™ Devices: [https://invensense.tdk.com/products/motion](https://invensense.tdk.com/products/motion-tracking/6-axis/mpu-6050/)[tracking/6-axis/mpu-6050/.](https://invensense.tdk.com/products/motion-tracking/6-axis/mpu-6050/)
- [3] Arévalo, B. J., (2015). Tutorías con Ingenio Universidad Nacional: https://www.youtube.com/watch?v=xI4yuB80Ow8.
- [4] Llamas, L. (2019). Teoría de Control en Arduino: El Controlador PID: https://www.luisllamas.es/teoria-de-control-en-arduino-el-controlador-pid/.
- [5] Tecno Recursos (2020). Controlador PID: https://www.picuino.com/es /arduprog/control-pid.html.